Programs and Data to Accompany "Modeling Techniques in Predictive Analytics" Miller (2014)

Note that many chapter programs contain library commands for bringing in R functions included in packages. To run these programs, the user needs to first install the packages in his/her R environment. Programs were tested under R 3.0.0 on Mac OS 10.6.8.

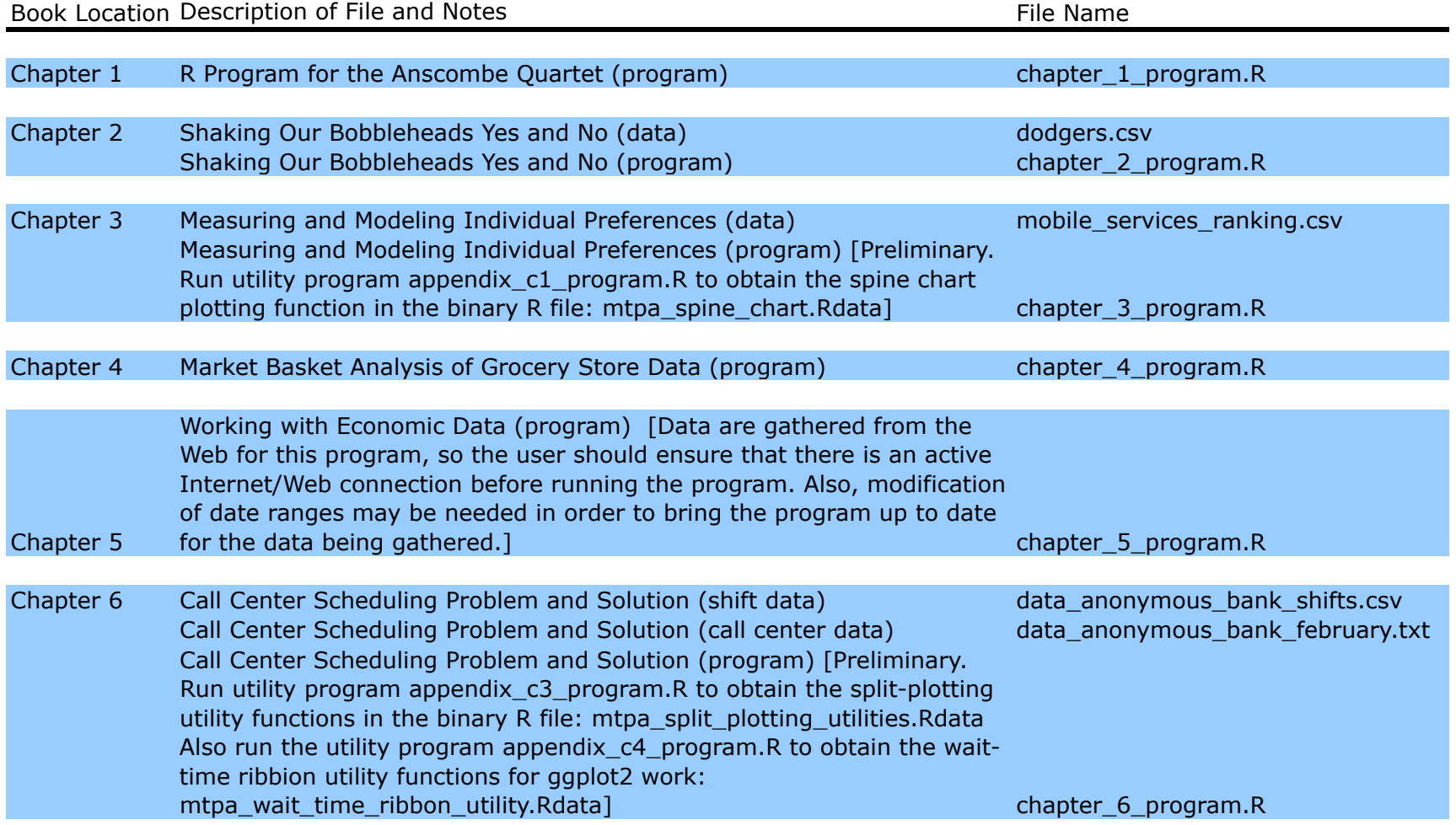

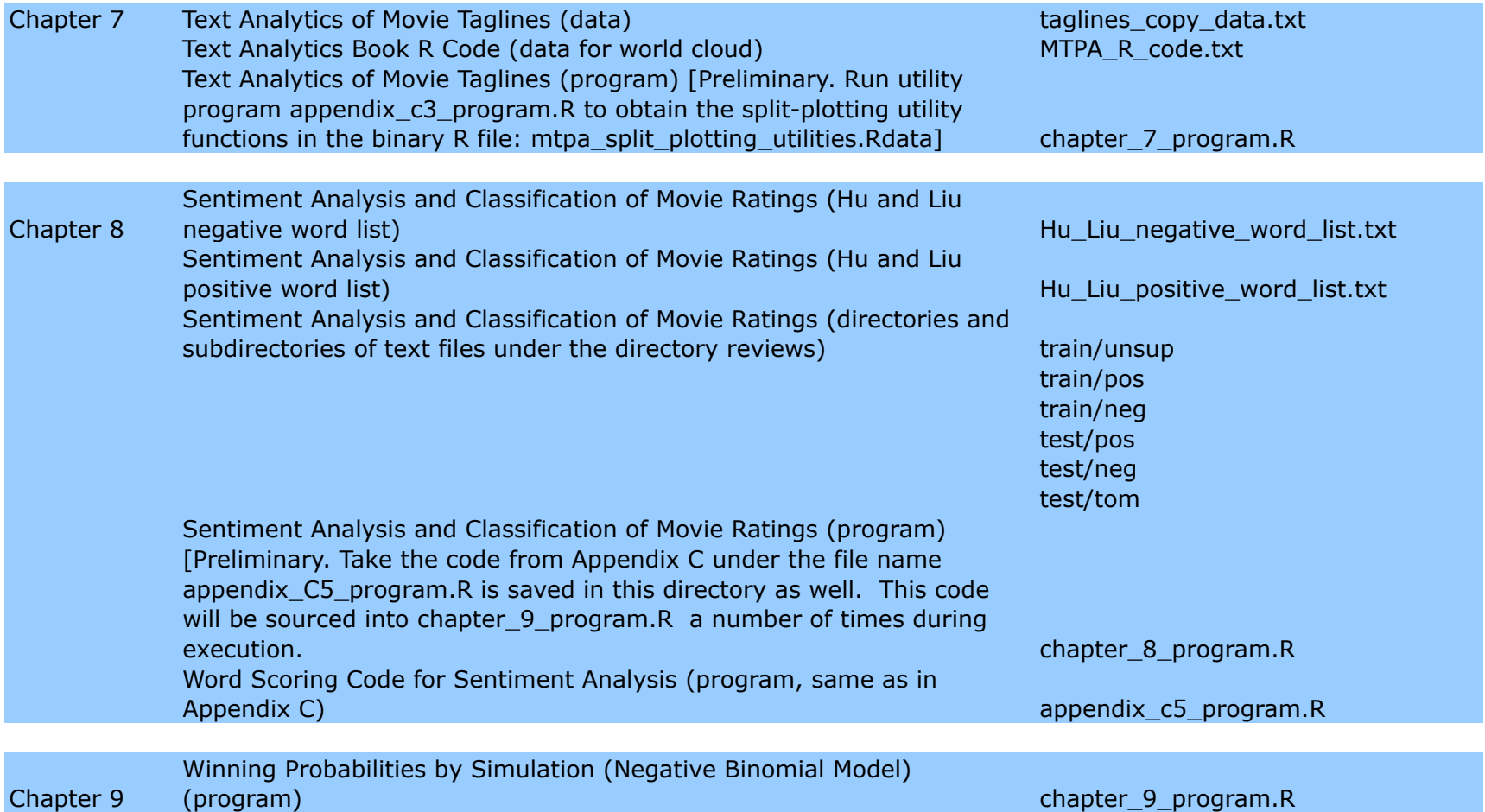

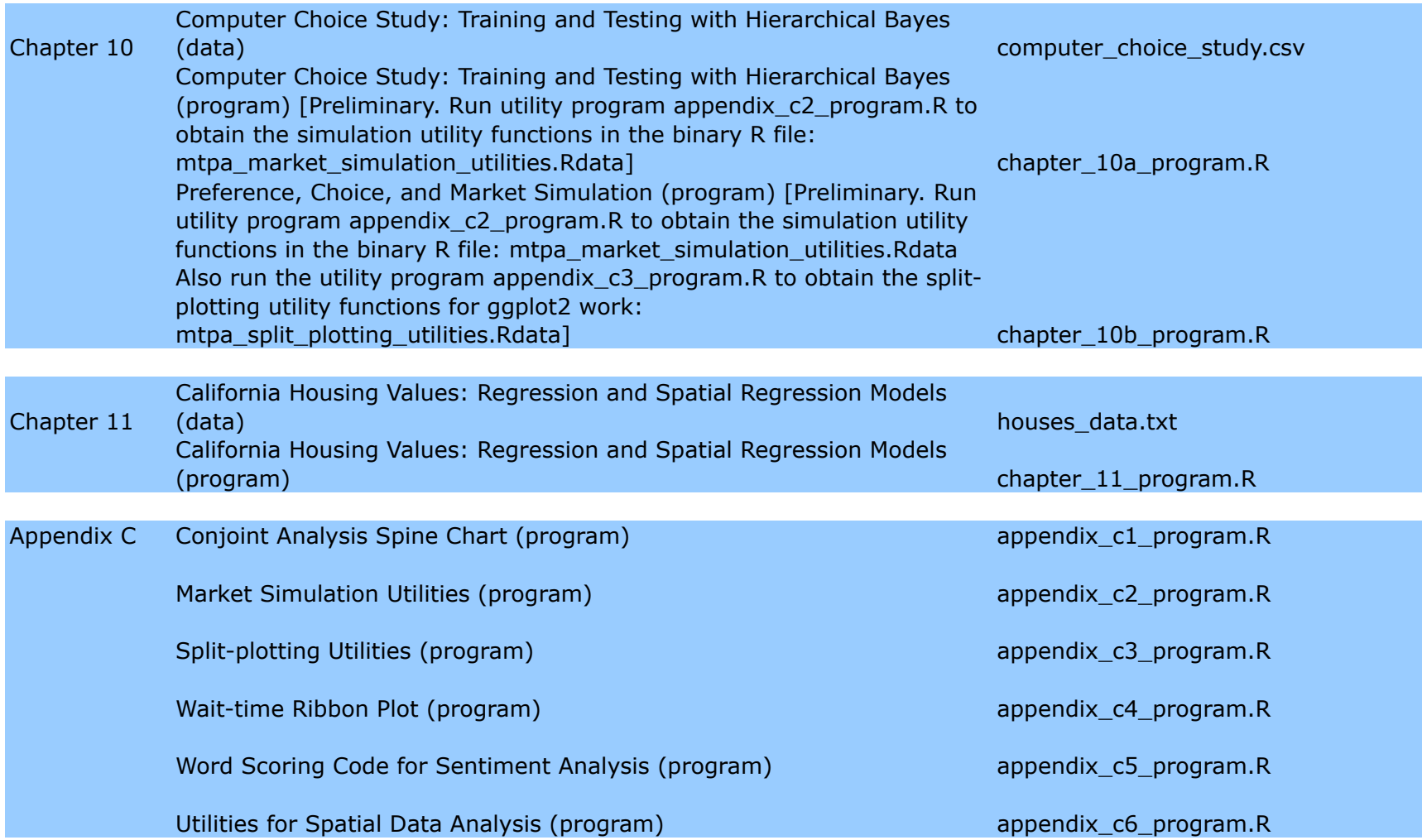